### Find Doc

# MICROSOFT OFFICE HOME AND STUDENT 2007: STEP BY STEP

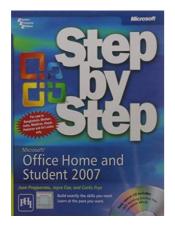

PHI Learning, 2008. Softcover. Book Condition: New. First edition. Description: Learn Windows Vista the smart way?with expanded coverage of the latest features! Discover how ways to stay organized with Windows Mail, Windows Contact, Windows Live Messenger, Windows Meeting Space, Windows Calendar, Windows Sidebar and security-enhanced features to help protect your PC. Also learn how to work with graphics and documents by using Windows Paint, Notepad, and WordPad. Contents: ? Contents ? About the Authors ? Introducing Windows Vista ? Windows...

# Download PDF Microsoft Office Home and Student 2007: Step by Step

- Authored by Joan Preppernau
- Released at 2008

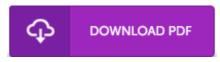

Filesize: 8.67 MB

#### Reviews

This publication is wonderful. It is amongst the most remarkable pdf i have got read. Its been written in an exceptionally basic way and it is merely after i finished reading through this pdf in which really transformed me, alter the way i really believe.

#### -- Shayne Schneider

It is really an remarkable ebook that I actually have ever study. It is actually loaded with knowledge and wisdom You will not truly feel monotony at whenever you want of your time (that's what catalogs are for about in the event you check with me).

## -- Mr. Norval Reilly V

I just started reading this article pdf. it was actually writtern very properly and useful. You wont really feel monotony at whenever you want of your respective time (that's what catalogs are for relating to in the event you question me).

#### -- Brandt Koss III